## **ЧАСТОТОМЕР «1Гц – 50 МГц»; – ЦИФРОВАЯ ШКАЛА**

предназначен для измерения частот электрических колебаний в приборах и процессах. **Частотомер выполнен на основе микроконтроллера с автоматическим выбором диапазона индикации. Прибор имеет входной усилитель – формирователь позволяющий расширить динамический диапазон входных сигналов**. Может использоваться в качестве измерительного прибора; цифровой шкалы радиоприемника или трансивера и др.

Прибор собран на печатной плате размером: 75 \* 30 мм с пятиразрядным цифровым дисплеем

## **Технические характеристики:**

- Дисплей: 5 разрядный 0.56 (14 мм)
- Диапазон частот 1 Гц ... 50 МГц.
- автоматическое переключение диапазонов
- Возможное добавление или вычитание смещения частоты (программируется для цифровой шкалы)
- Уровень входного сигнала от 100мВ до 10В
- напряжение питания 7 12 В.
- дополнительный энергосберегающий режим, который автоматически отключает дисплей, если частота не изменялась в течение 15 секунд

## **Диапазон отображения частоты** Блок-схема программы

- 0 ...9,999 кГц X.XXXX 1 секунду (**мигает что означает "кГц")**
- 10 ...99,99 кГц XX.XXX 1/2 секунды мигание
- 100 ...999,9 кГц XXX.XX 1/4 секунды мигает

1 ...9,999 МГц X.XXXX 1/4 секунды (**без мигания что означает "МГц**")

10 ...50.00 МГц XX.XXX 1/4 секунды без мигания

При использовании частотомера в качестве «цифровой шкалы» в коротковолновом приемнике или приемопередатчике программно реализуется режим **"table"** смещения частоты. Частоты представлены в числовой форме, как и 455,0 (кГц), 3,9990(МГц), 4,1943 (МГц), 4,4336 (МГц). Для выбора значения промежуточной частоты необходимо длительное нажатие клавиши ≥1Сек., пока не появится ПИК **"Prog".** Для выбора следующего меню, нажмите клавишу в течение короткого времени (менее секунды).

Для выполнения выбранной функции, нажмите клавишу в течение более длительного времени (более секунды). Функции меню являются:

• **"Выход" "Quit":** Прерывает режим программирования, ничего не меняя.

• **"Добавить" "Add":** К измеренному значению добавляет сохраненное значение промежуточной частоты.

• **"Вычесть" "Sub":** От измеренного значения вычитается сохраненное значение промежуточной частоты.

• **"Ноль" "Zero":** Устанавливает смещение частоты к нулю, так что дисплей будет показывать измеряемую частоту. Ранее запрограммированное значение промежуточной частоты будет аннулировано.

• **"PSALE":** Включает/выключает энергосберегающий режим.

**\* Примечание** : В приборе предусмотрена возможность установки своей **ПЧ**. Для этого подайте на вход сигнал нужной частоты от генератора, войдите в режим программирования и в режимах **«Add»** или **«Sub»** запомните значения.

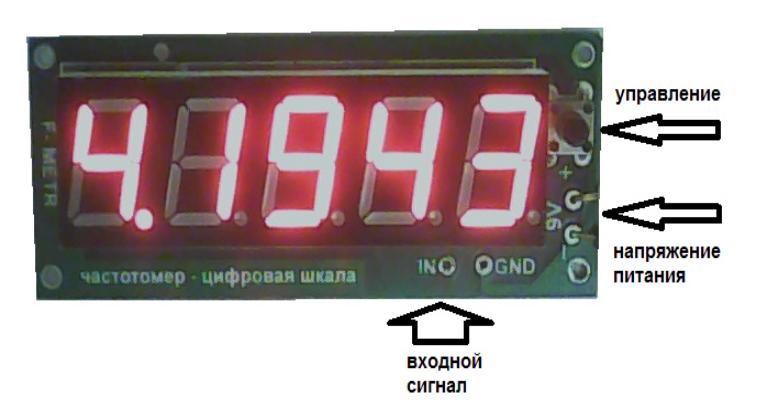

## 00000  $\overline{C}$  shot Prog  $\overline{\phantom{a}}$  shot long quit  $\overline{\phantom{a}}$  shot **PSALE**  $\overline{\phantom{a}}$  shot long Add  $\overline{\phantom{a}}$  shot long long **Sub**  $\overline{L}$  shot lona long 194 ZEro long 3,990  $\Box$  shot っ long tAbLE 550